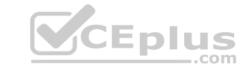

# MCD - ASSOC.VCEplus.premium.exam.60q

Number: MCD - ASSOC Passing Score: 800 Time Limit: 120 min File Version: 1.0

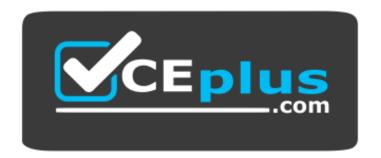

Website: <a href="https://vceplus.com">https://vceplus.com</a>

VCE to PDF Converter: <a href="https://vceplus.com/vce-to-pdf/">https://vceplus.com/vce-to-pdf/</a>
Facebook: <a href="https://www.facebook.com/VCE.For.All.VN/">https://www.facebook.com/VCE.For.All.VN/</a>

Twitter: <a href="https://twitter.com/VCE\_Plus">https://twitter.com/VCE\_Plus</a>

MCD - ASSOC

MuleSoft Certified Developer – Integration and API Associate (Mule 3)

Version 1.0 U.S

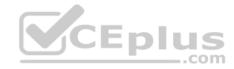

#### Exam A

#### **QUESTION 1**

Refer to the exhibit. All three of the conditions for the Choice router are true. What message processors are executed?

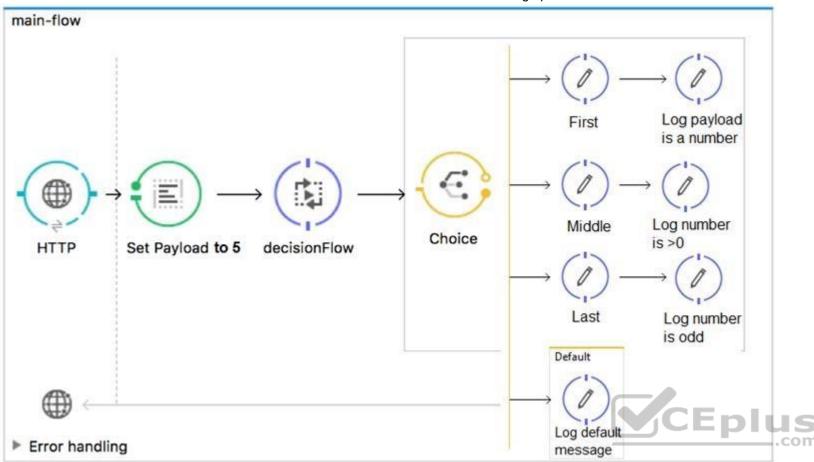

- A. First
- B. First, Default
- C. First, Middle, Last
- D. First, Middle, Last, Defaul

Correct Answer: C Section: (none) Explanation

#### **Explanation/Reference:**

Reference: <a href="https://docs.mulesoft.com/mule-runtime/3.9/choice-flow-control-reference">https://docs.mulesoft.com/mule-runtime/3.9/choice-flow-control-reference</a>

**QUESTION 2** Refer to the exhibits. A Mule application is configured to use the globalErrorHandler exception handler.

When the flow is executed, a request is made to a host that is currently offline and a Java exception is thrown with the message "Error sending HTTP request to http://offline.bad:80/".

What response is returned to a web client request to postToOfflineHostFlow's HTTP Listener?

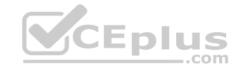

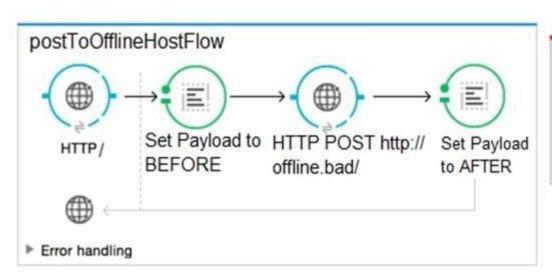

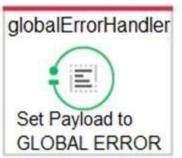

A. AFTER

B. BEFORE

C. Error sending HTTP request to http://offline.bad:80/

D. GLOBAL ERROR

Correct Answer: C Section: (none) Explanation

**Explanation/Reference:** 

### **QUESTION 3**

Refer to the exhibits. The http:request has failed with a Tiemout execeeded error. What HTTP Request parameter must be modified to resolve this error?

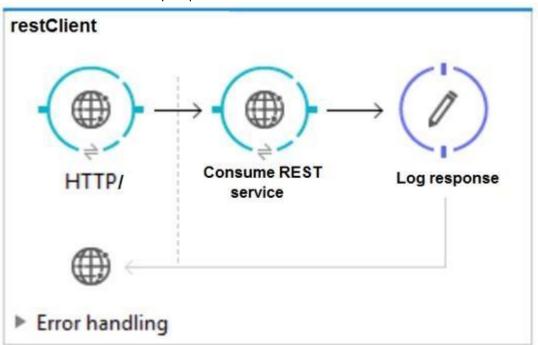

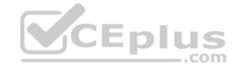

\*\*\*\*\*\*\*\*\*\*\*\*\*\*\*\* Message : Error sending HTTP request to http://localhost:8082/. : {NullPayload} Payload Payload Type : org.mule.transport.NullPayload : /restClient/processors/0 @ mcd-assoc-4.01.02-ram-rest-consumer-error:rest-Element consumer-error.xml:25 Element XML : <a href="http:request config-ref="http:request Configuration localhost8082" path="/" method= "GET" doc:name= Root Exception stack trace: java.utl.concurrent.TimeoutException: Timeout exceeded at com.ning.http.client.providers.grizzly.GrizzlyAsyncHttpProvider.timeout (GrizzlyAsyncHttpProvider.java:433) at com.ning.http.client.providers.grizzly.GrizzlyAsyncHttpProvider\$3.onTimeout (GrizzlyAsyncHttpProvider.java:281) at org.glassfish.grizzly.utils.IdleTimeoutFilter\$DefaultWorker.doWork (IdleTimeoutFilter.java:402) at org.glassfish.grizzly.utils.IdleTimeoutFilter\$DefaultWorker.doWork (IdleTimeoutFilter.java:381) at org.glassfish.grizzly.utils.DelayedExecutor\$DelayedRunnable.run(DelayedExecutor.java:158) at java.util.concurrent.ThreadPoolExecutor.runWorker(ThreadPoolExecutor.java:1142) at java.util.concurrent.ThreadPoolExecutor\$Worker.run(ThreadPoolExecutor.java:617) at java.lang.Thread.run(Thread.java:745) 

- A. Client Certificate Timeout
- B. Transaction Timeout
- C. Connect Idle Timeout
- D. Response Timeout

Correct Answer: D Section: (none) Explanation

#### Explanation/Reference:

Reference: <a href="https://help.mulesoft.com/s/article/Getting-Error-sending-HTTP-request-when-sending-request-using-http-requester-when-sending-request-using-http-requester-when-sending-request-using-http-requester-when-sending-request-using-http-request-using-http-request-usi

#### **QUESTION 4**

Refer to the exhibit. What DataWeave expression transforms the input to the output?

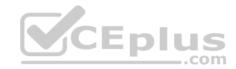

```
⊊ json 1.json
                                     Output Payload 🕶 🖦 🎤 🞚
                                      10 %dw 1.0
                                                                   <?xml version='1.0' encoding='UTF-8'?>
                                      2 %output application/xml
                                                                  <order>
    "orderID": 592,
                                                                    <item>
    "shipping": "international",
                                                                        <itemName>T-shirt Navy</itemName>
    "item": "T-shirt Navy",
                                                                        <total>20</total>
    "size": "L",
                                                                   </item>
    "quantity": 1,
                                                                   <item>
    "price": 20
                                                                       <itemName>Cargo shorts</itemName>
                                                                       <total>60</total>
                                                                    </item>
    "orderID": 972,
                                      11
                                                                  </order>
    "shipping": "domestic",
    "item": "Cargo shorts",
                                      14
    "size" : "L",
    "quantity": 2,
    "price": 30
  order:
    { (
       payload map item: {
             itemName: $.item,
             total: $.price * $.quantity
    ) }
 order:
       payload map item: {(
            itemName: $.item,
             total: $.price * $.quantity
   ) }
  {(
    payload map order: { item:
        itemName: $.item,
        total: $.price * $.quantity
       }
 ) }
```

payload map order: item: { itemName: \$.item,

A.

total: \$.price \* \$.quantity

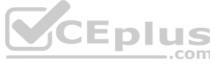

B.

C.

D.

Correct Answer: A Section: (none)

**Explanation Explanation/Reference:** 

Reference: <a href="https://blogs.mulesoft.com/dev/anypoint-platform-dev/weaving-it-with-dataweave-expression/">https://blogs.mulesoft.com/dev/anypoint-platform-dev/weaving-it-with-dataweave-expression/</a>

#### **QUESTION 5**

Refer to the exhibit. What is the output payload in the On Complete phase?

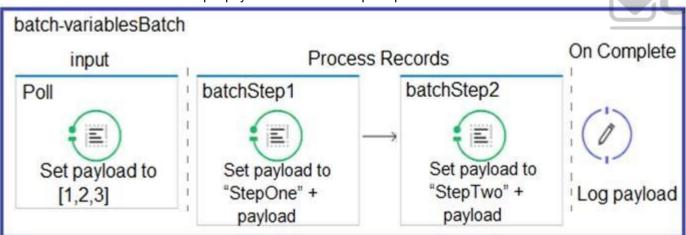

- A. The records processed by all batch steps: [StepTwoStepOne1, StepTwoStepOne2, StepTwoStepOne3]
- B. Summary statistics with NO record data
- C. The original payload: [1,2,3]
- D. The records processed by the last batch step: [StepTwo1, StepTwo2, StepTwo3]

Correct Answer: D Section: (none) Explanation

#### **Explanation/Reference:**

Reference: https://docs.mulesoft.com/mule-runtime/4.2/batch-processing-concept

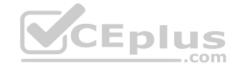

#### **QUESTION 6**

Refer to the exhibits. What value is logged after a web client submits a request to http://localhost:8081/test?userName=Cindy?

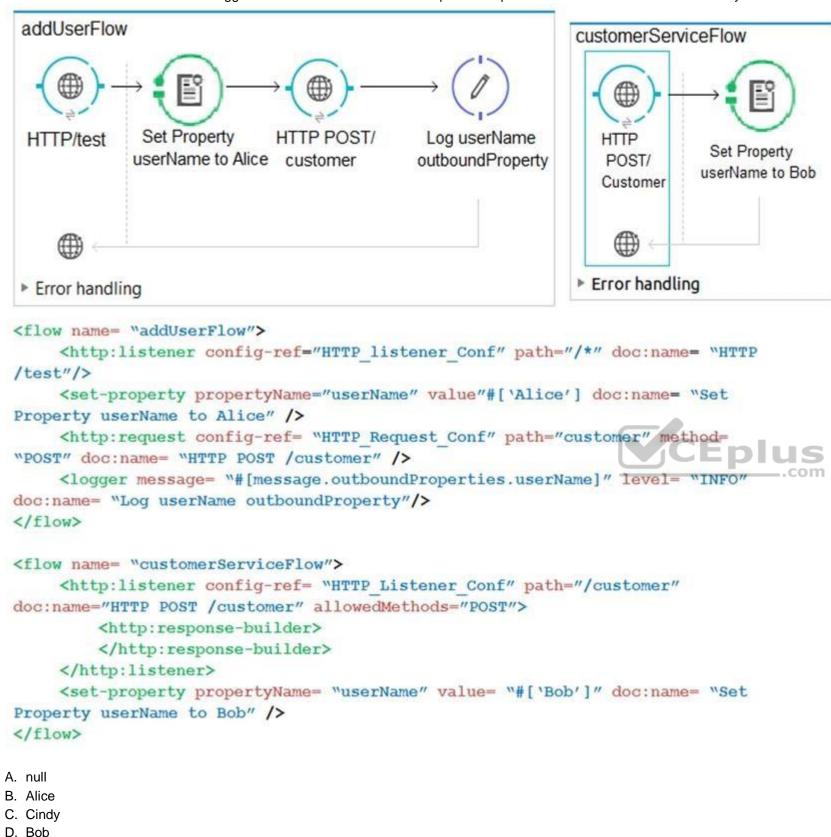

Explanation

Correct Answer: A Section: (none)

# CEplus

# Explanation/Reference:

# **QUESTION 7**

Refer to the exhibits. What is the expected payload at the end of mainFlow?

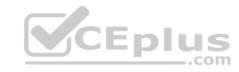

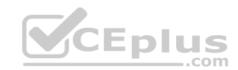

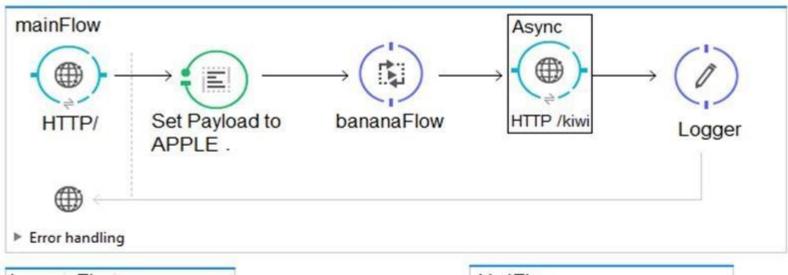

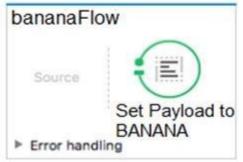

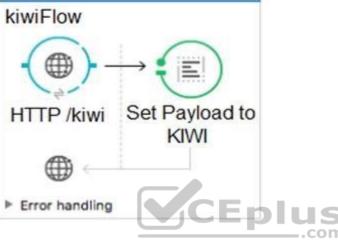

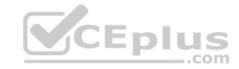

```
<flow name="mainFlow">
<http:listener config-ref= "HTTP Listener Configuration"</pre>
     path="/" doc:name= "HTTP /" />
<set-payload value= "APPLE" doc:name= "Set Payload to APPLE"/>
<flow-ref name= "bananaFlow" doc:name= "bananaFlow" />
<async doc:name= "Async">
     <https:request config-ref= "HTTP Request Configuration" path= "/kiwi" method= "GET"</pre>
doc:name= "HTTP /kiwi "/>
<async>
<logger level= "INFO" doc:name= "Logger"/>
</flow>
<flow name="bananaFlow">
     <set-payload value= "BANANA" doc:name= "Set Payload to BANANA"/>
</flow>
<flow name= "kiwiFlow" processingStartegy= "synchronous">
     "HTTP /kiwi"/>
     <set-payload value= "KIWI" doc:name= "SetPayload to KIWI"/>
</flow>
A. KIWI
B. APPLE
```

C. Null

D. BANANA

**Correct Answer:** A Section: (none) **Explanation** 

### **Explanation/Reference:**

QUESTION 8 A RAML specification is defined to manage customers with a unique identifier for each customer record. What URI does Mulesoft recommend to uniquely access the customer identified with the unique ID 1234?

A. /customers/1234

B. /customers?operation=get&custid=1234

C. /customers/custid=1234

D. /customers?custid=1234

Correct Answer: A Section: (none) **Explanation** 

**Explanation/Reference:** 

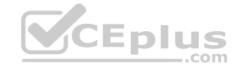

Reference: https://dzone.com/articles/designing-api-with-raml

QUESTION 9 What valid RAML retrieves details on a specific order by its orderld as a

```
URI parameter? A.

/orders:
    get:
    /{orderId}:

/orders
    get:
    /orderId:

/orders:
    /orderId:
    get:

/orders:
    /orderId:
    get:
```

C.

D.

Correct Answer: D Section: (none) Explanation

### Explanation/Reference:

Reference: <a href="https://raml.org/developers/raml-100-tutorial">https://raml.org/developers/raml-100-tutorial</a>

#### **QUESTION 10**

A Transform Message component receives the XML payload:

What is the DataWeave expression to output the orderld string "PO1234"?

- A. payload.order.orderld
- B. payload.orderld
- C. payload.order.@orderld

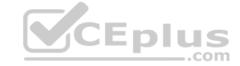

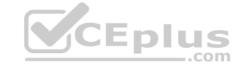

D. payload.@orderId **Correct Answer:** B Section: (none) Explanation **Explanation/Reference: QUESTION 11** 

There are two types of accounts: personal and business. How can an accountType parameter be specified in RAML so <a href="http://localhost/acme/accountType=personal">http://localhost/acme/accountType=personal</a> is a valid request to the implementation? uriParameters:

accountType:

-personal

-business

queryParameters:

accountType:

-personal

-business

queryParameters:

accountType:

enum:

-personal

-business

uriParameters

accountType:

enum:

-personal

-business

A.

B. C.

D.

**Correct Answer:** C Section: (none) Explanation

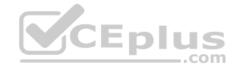

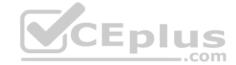

#### **Explanation/Reference:**

#### **QUESTION 12**

Refer to the exhibit. What should be changed to fix the 400 Bad Request error?

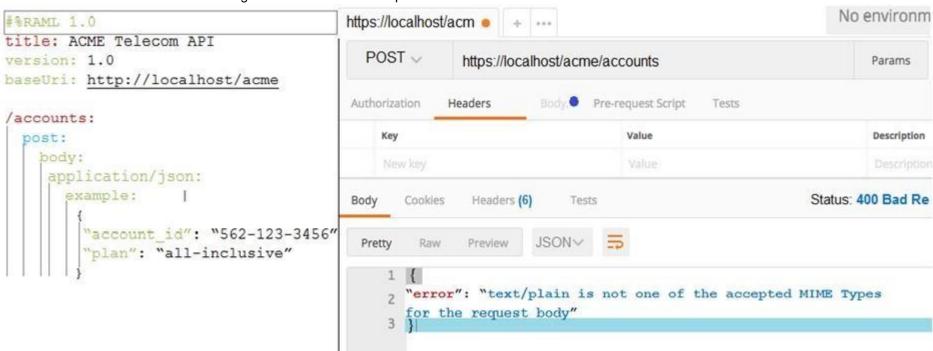

- A. Set the **request** Content-Type header to application/json
- B. Set the **response** Content-Type header to application/json
- C. Set the **response** Content-Type in the RAML specification to text/plain
- D. Set the **request** Content-Type header to text/plain

Correct Answer: A Section: (none) Explanation

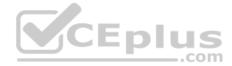

### **Explanation/Reference:**

#### **QUESTION 13**

Refer to the exhibit. The orders.csv file is read, then processed to look up the orders from the database. The Mule application is debugged in Anypoint Studio and stops at the breakpoint. What is the payload shown in the debugger at this breakpoint?

orders.csv orderld, account 100, partnerA 101, acme.com 102, mybank.com 103, onlineSales

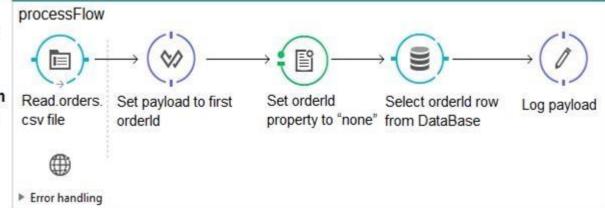

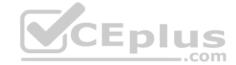

A. "none

B. 100

C. The entire CSV file

D. The database response

Correct Answer: B Section: (none) Explanation

#### **Explanation/Reference:**

Reference: <u>https://docs.mulesoft.com/studio/7.4/mule-debugger-view-reference</u>

**QUESTION 14** In a RAML specification for a banking application, accounts, account\_id, and transactions are identified as resources. What resource/method pair retrieves transactions for a specific account\_id?

A. GET /accounts/{account\_id}/transactions

B. POST/accounts/{account\_id}

C. GET/accounts/account\_id

D. PUT/accounts/{account\_id}/transactions/{transaction\_id}

Correct Answer: A Section: (none) Explanation

#### **Explanation/Reference:**

#### **QUESTION 15**

Refer to the exhibits. How is the userName property passed to the outbound HTTP request?

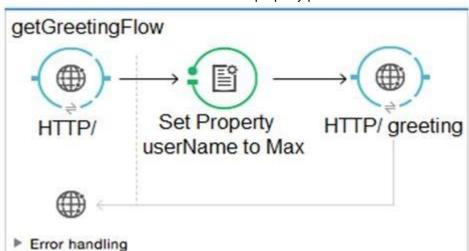

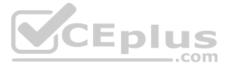

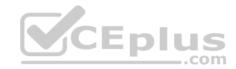

- A. URI parameter
- B. Body
- C. Query parameter
- D. Header

Correct Answer: D Section: (none) Explanation

Explanation/Reference:

#### **QUESTION 16**

Refer to the exhibit. What is the payload at the end of the flow?

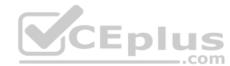

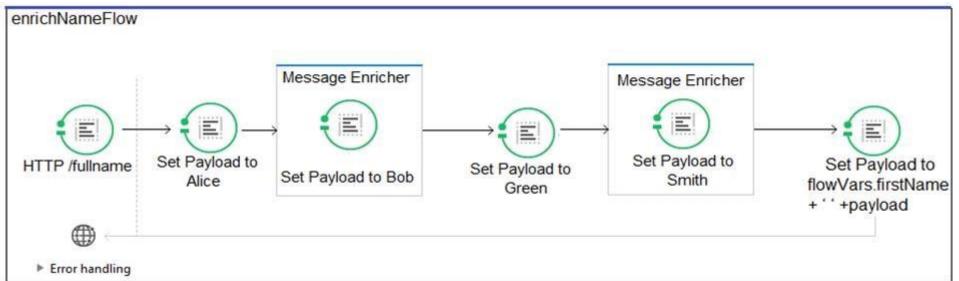

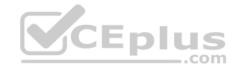

```
<flow name= "enrichNameFlow">
     <http:listener config-ref= "HTTP_Listener_Configuration" path= "/fullname"</pre>
doc:name= "HTTP /fullname">
     <set-payload value= "#['Alice']" doc:name= "Set Payload to Alice"/>
     <enricher target= "flowVars.firstName" doc:name= "Message Enricher">
          <set-payload value= "#['Bob']" doc:name= "Set Payload to Bob" />
     </enricher>
     <set-payload value= "#['Green']" doc:name= "Set Payload to Green" />
     <enricher target= "flowVars.lastName" doc:name= "Message Enricher">
          <set-payload value= "#['Smith']" doc:name= "Set Payload to Smith" />
     </enricher>
     <set-payload value= "#[flowVars.firstName + ' ' +payload]"</pre>
          doc:name= "Set Payload to flowVars.firstName + ' ' +payload" />
</flow>
A. Bob Green
```

B. Bob Smith

C. Alice Green

D. Alice Smith

**Correct Answer:** C Section: (none) Explanation

#### Explanation/Reference:

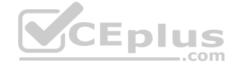

QUESTION 17 What authentication data is required to configure a Throttling – SLA based policy in API Manager?

A. Client id and client secret

B. Oauth2.0 access token

C. X.509 client certificate and X.509 server certificate

D. Username and password

Correct Answer: A Section: (none) **Explanation** 

#### **Explanation/Reference:**

Reference: https://help.mulesoft.com/s/article/How-to-use-Basic-Authorization-header-with-Rate-Limiting-SLA-based-policy-in-Mule-4

QUESTION 18 According to MuleSoft's point of view, how does Central IT enable the new IT operating model?

- A. Distributes passwords to databases and backend systems to allow direct access by line of business developers to deliver faster
- B. Combines and shares API specifications like a product to drive consumption by line of business developers
- C. Invests in new cloud technology to enable Central IT to develop complete line of business applications faster
- D. Builds all API implementations and restricts line of business developers from building implementations to save costs and enforce standards

Correct Answer: B Section: (none) **Explanation** 

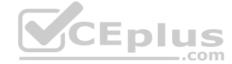

#### **Explanation/Reference:**

Reference: https://www.mulesoft.com/press-center/trends/create-value-api-economy

#### **QUESTION 19**

Refer to the exhibits. The parentFlow contains an HTTP Request in the middle of the flow. The HTTP Listeners and HTTP Request use default configurations.

What values are accessible to the parent Logger at the end of parentFlow after a web client submits a request to <a href="http://localhost:8081/order?color=red?">http://localhost:8081/order?color=red?</a>

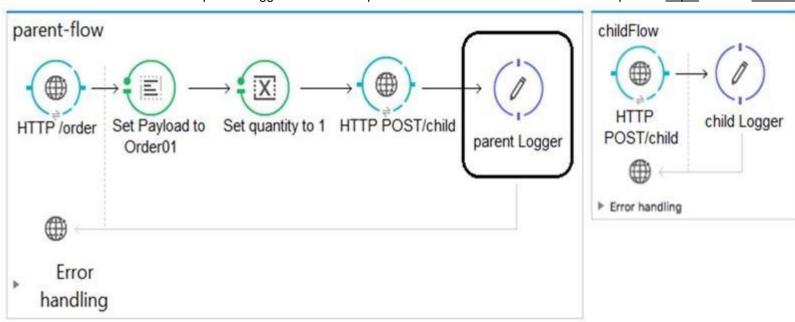

A. payload B. payload quantity var C. payload color query param D. payload quantity var color query param

Correct Answer: B Section: (none) Explanation

**Explanation/Reference:** 

#### **QUESTION 20**

Refer to the exhibit. What payload is logged at the end of the mainFlow?

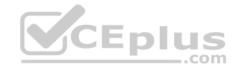

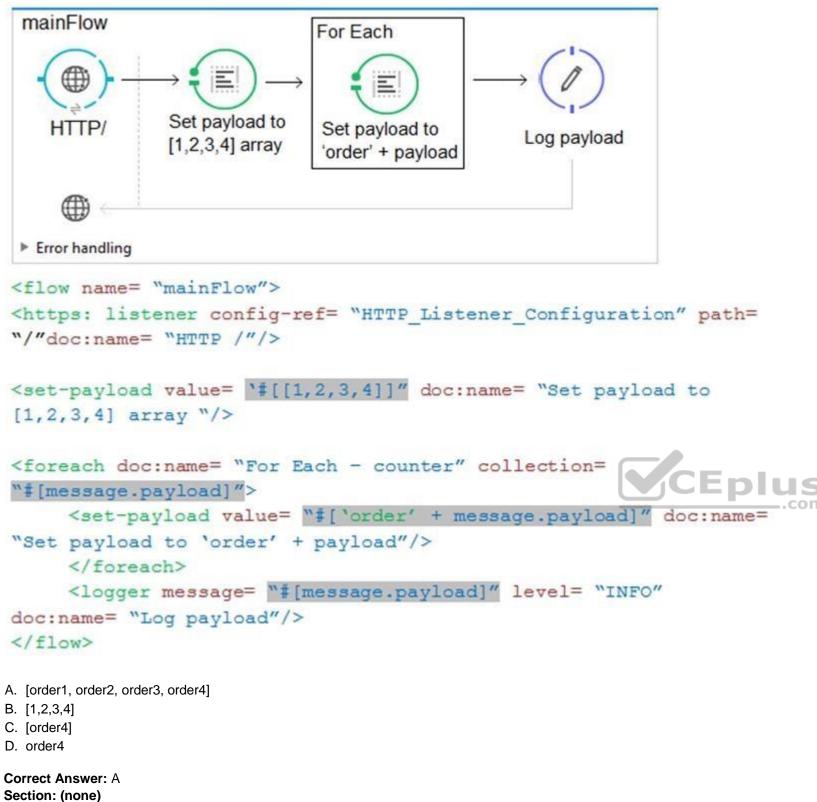

**Explanation** 

**Explanation/Reference:** 

#### **QUESTION 21**

Refer to the exhibits. What is the root cause of the error?

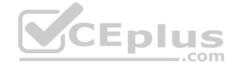

```
From ferry-service.xml
<http:listener-config name= "HTTP Listener Configuration1"</pre>
     host= "0.0.0.0" port= "8081" doc:name= "HTTP Listener Configuration" />
<flow name= "getFerryService">
     <http:listener config-ref= "HTTP Listener Configuration1" path= "/" doc:name= "HTTP /"</pre>
1>
     <set-variable variableName= "name" doc:name= "Set apDestination from destination"</pre>
value= "John"/>
     <logger level= "INFO" doc:name= "Log apDestination"/>
</flow>
From global.xml:
<https:listener-config.name= "HTTP Listener Configuration"</pre>
    host= "0.0.0.0" port= "8081" doc:name= "HTTP Listener Configuration" />
<http:request-config.name= "HTTP Request Configuration" host= "0.0.0.0" port= "8081"</pre>
     doc:name= "HTTP Request Configuration"/>
ERROR 2017-08-04 11:27:17, 085 [main]
org.mule.module.launcher.application.DefaultMuleApplication: null
org.mule.api.MuleRuntimeException: A server in port(8081)already exists for ip(0.0.0.0) or
one overlapping it (0.0.0.0).
    at
org.mule.module.http.internal.listener.HttpListenerConnectionManager.createServer
(HttpListenerConnectionManager.java:95)
~ [mule-module-http-3.8.5.jar:3.8.5]
     at org.mule.module.http.internal.listener.DefaultHttpListenerConfig.initialise
(DefaultHttpListenerConfig.java:183) ~ [mule-module-http-3.8.5.jar:3.8.5]
    at sun.reflect.GeneratedMethodAccessor11.invoke(Unknown Source) ~[?:]
     at sun.reflect.DelegatingMethodAccessorImpl.invoke
(DelegatingMethodAccessorImpl.java:43) ~[?:1.8.0 65]
     at java.lang.reflect.Method.invoke(Method.java:497)~[?:1.8.0 65]
     at org.mule.lifecycle.phases.DefaultLifeCyclePhase.applyLifecycle
(DefaultLifecyclePhase.java:237) ~ [mule-core-3.8.5.jar:3.8.5]
     at org.mule.lifecycle.phases.MuleContextInitializePhase.applyLifecycle
(MuleContextInitialisePhase.java:71) ~ [mule-core-3.8.5.jar:3.8.5]
    at org.mule.lifecycle.RegistryLifecycleCallback.doApplyLifecycle
(RegistryLifecycleCallback.java:99) ~ [mule-core-3.8.5.jar:3.8.5]
```

- A. The value of the host property "0.0.0.0" is invalid
- B. There are two HTTP Listener configurations bound to the same host
- C. The value of the host property "0.0.0.0" is bound to different ports
- D. There are two HTTP Listener configurations bound to the same port number 8081

Correct Answer: C Section: (none) Explanation

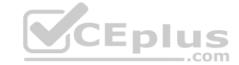

# Explanation/Reference:

#### **QUESTION 22**

Refer to the exhibits. The Batch Job processes, filters, and commits records. What is the expected output from the Logger component when this Mule application runs?

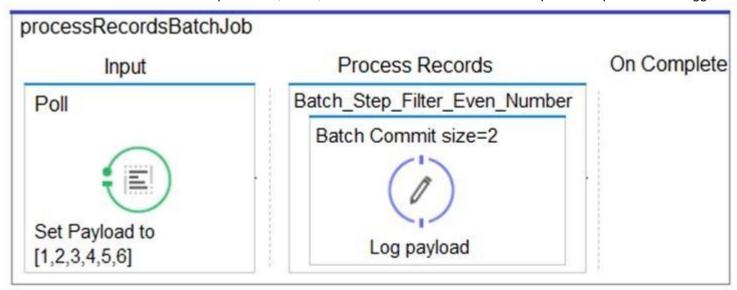

```
<batch:job name= "processRecordsBatchJob">
      <batch:input>
           <poll doc:name= "Poll">
                <fixed-frequency-scheduler frequency= "10" timeUnit=
 "SECONDS"/>
                <set-payload value= "#[[1,2,3,4,5,6]]" doc:name= "Set Payload"</pre>
 to [1,2,3,4,5,6]"/>
           </poll>
 </batch:input>
 <batch:process-records>
           <batch:step name= "Batch Step Filter Even Number" accept-expression=</pre>
 "#[(payload % 2) == 0]">
                 <batch:commit size="2" doc:name= "Batch Commit size-2">
                <logger message= "#[payload]" level= "INFO" doc:name= "Log</li>
 payload"/>
           </batch:commit>
      </batch:step>
    </batch:process-records>
 </batch:job>
A. [2,4]
  [6]
B. [1,2,3,4,5,6]
C. [1,2]
  [3,4]
  [5,6]
D. [2,4,6]
Correct Answer: A
```

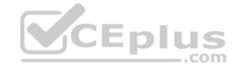

Section: (none) Explanation

#### **Explanation/Reference:**

**QUESTION 23** Refer to the exhibits. The parentFlow contains an HTTP Request. The HTTP Listeners and HTTP Request use default configurations.

What values are accessible in childFlow after a web client submits a request to <a href="http://localhost:8081/order?color=red?">http://localhost:8081/order?color=red?</a>

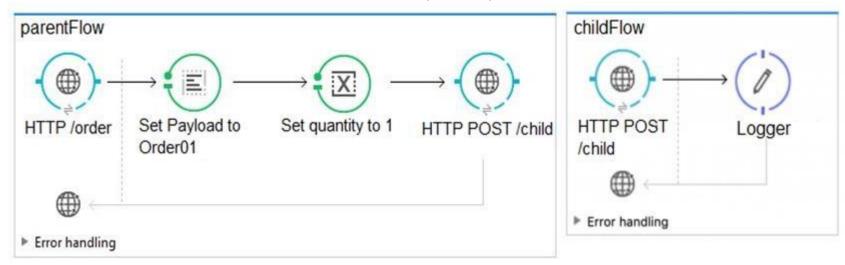

A. payload B.
payload
quantity var C.
payload color query
param D. payload
quantity var color
query param

Correct Answer: B Section: (none) Explanation

#### **Explanation/Reference:**

#### **QUESTION 24**

What three elements are used in RAML specifications? (Choose three.)

A. Service

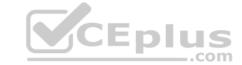

B. Method

C. Response

D. PortType

E. Resource

Correct Answer: BCE Section: (none) Explanation

#### **Explanation/Reference:**

Reference: https://docs.mulesoft.com/api-manager/1.x/designing-your-api

QUESTION 25 What is the uniform interface used by RESTful

web services?

A. RPC

B. JMS

C. HTTP

D. SOAP

Correct Answer: C Section: (none) Explanation

#### Explanation/Reference:

Reference: https://www.mulesoft.com/resources/api/what-is-rest-api-design

#### QUESTION 26

A Mule application has a single File connector configured. A flow in the Mule application has a File connector endpoint in the message source and another File connector endpoint as a message processor in the flow. What is the behavior of these two components?

A. The source reads files and the processor writes files B.

The source and processor both read files

- C. The source writes files and the processor reads files
- D. The source and processor both write files

Correct Answer: C Section: (none) Explanation

#### **Explanation/Reference:**

#### **QUESTION 27**

A Mule application is created with an HTTP inbound endpoint defined to receive custName and accountType as query parameters. The accountType is captured using a Set Variable transformer with the same name. What is the correct MEL expression for logging accountType?

A. #[message.inboundProperties.accountType]

B. #[message."http.query.params'.accountType]

C. #[flowVars.accountType]

D. #[message.outboundProperties.accountType]

Correct Answer: C Section: (none) Explanation

**Explanation/Reference:** 

Reference: https://dzone.com/articles/mule-3-variables-and-property-transformer

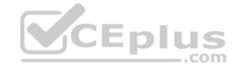

#### **QUESTION 28**

Refer to the exhibit. What is the correct syntax to add an employee ID as a URI parameter in the HTTP Listener path?

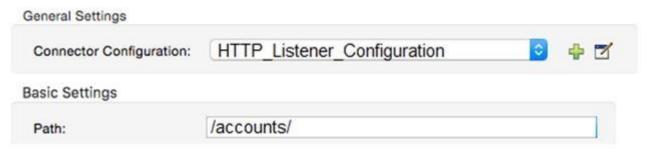

- A. \${employeeID}
- B. #[employeeID]
- C. {employeeID}D. (employeeID)

Correct Answer: B Section: (none) Explanation

#### **Explanation/Reference:**

Reference: https://help.mulesoft.com/s/question/0D52T00004mXWrdSAG/uri-params-in-http-connector-mule4

#### OUESTION 29

Refer to the exhibit. What action will resolve the exception?

```
<spring:beans>
       <spring:bean id= "DerbyDB" name= "DerbyDB" class=</pre>
                                                                     CEplus
  "org.enhydra.jdbc.standard.StandardDataSource">
             <spring:property name= "url" value=</pre>
  "jdbc:derby://localhost:1527/memory:training"/>
             <spring:property name= "driverName" value=</pre>
  "org.apache.derby.jdbc.ClientDriver"/>
       </spring:bean>
  </spring:beans>
  <db:derby-config name= "Derby Configuration" dataSource-ref= "DerbyDB" doc:name=</pre>
  "Derby Configuration"/>
  <http:listener-config name= "HTTP Listener Configuration" host= "0.0.0.0" port=</pre>
  "8081"
             doc:name= "HTTP Listener Configuration"/>
<flow name= "miaFlow">
       <http://istener config-ref= "HTTP Listener Configuration" path= "/" doc:name=</pre>
  "HTTP"/>
       <db:select config-ref= "Derby Configuration" doc:name= "Database">
             <db:parameterized-query><![CDATA[SELECT * FROM accounts]]>
  </db:parameterized-query>
       </db:select>
  </flow>
Message Flow
                 Global Elements
                                 Configuration XML
```

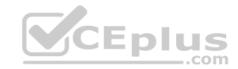

State Properties Problems Connecte x

mcd-assoc-3.06.03-george-mia [Mule Applications] /Library/Java/JavaVirtualMachines/jdk1.8.0 112.jdk/Contents/Home/bin/java (Nov 9, 2017, 9:55:13 AM)

\*\*\*\*\*\*\*\*\*\*\*\*\*\*\*\*\*\*\*\*\*\*\*\*\*\*\*\*\*\*\*\*

Message : org.mule.module.db.internal.domain.connection.ConnectionException: Error trying to load driver:

org.apache.derby.jdbc.ClientDriver: Cannot load class 'org.apache.derby.jdbc.ClientDriver' (java.sqlSQLException)

Payload : {NullPayload}

Payload Type : org.mule.transport.NullPayload

Element : /Derby\_Configuration @ app:mia.xml:16 (Derby Configuration)

Element XML : <db:select config-ref= "Derby\_Configuration" doc:name= "Database">

<db:parameterized-query> SELECT \* FROM accounts</db: parameterized-query>

</db:select>

A. Create the accounts table in the database

B. Ensure the database is accessible

C. Implement org.apache.derby.jdbc.ClientDriver

D. Add a JDBC driver to the project's build path

Correct Answer: C Section: (none) Explanation

## Explanation/Reference:

**QUESTION 30** 

Refer to the exhibit. The Validation component in privateFlow throws an exception. What response message is returned to a client request to mainFlow's HTTP Listener?

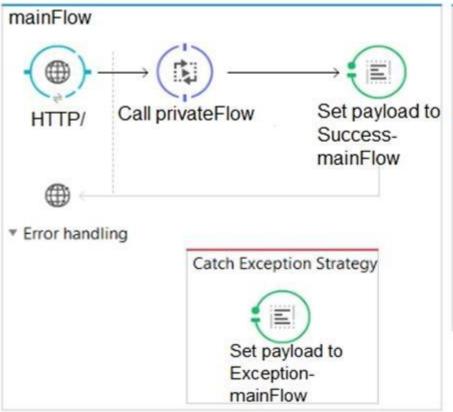

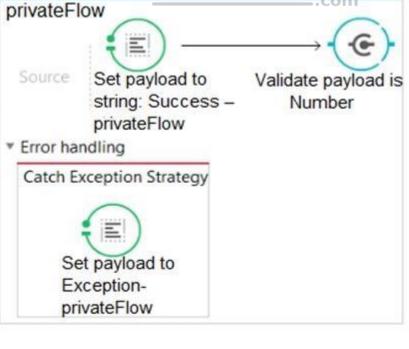

A. Success – privateFlow

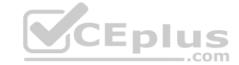

B. Exception - mainFlow

C. Exception – privateFlow

D. Success - mainFlow

Correct Answer: B Section: (none) **Explanation** 

#### **Explanation/Reference:**

QUESTION 31 To avoid hard-coding values, a flow uses some property placeholders and the corresponding values are stored in a configuration file.

Where does the configuration file's location need to be specified in the Mule application?

A. A global element

B. mule-deploy.properties

C. A flow property

D. mule-app.properties

**Correct Answer:** D Section: (none) **Explanation** 

#### **Explanation/Reference:**

Reference: https://blogs.mulesoft.com/dev/mule-dev/how-to-read-a-properties-file-in-mule/

QUESTION 32 A Database endpoint executes a SELECT statement and gets no results. What payload is returned by

A. 0

B. Empty listC. null

D. Exception

Correct Answer: C Section: (none) **Explanation** 

#### **Explanation/Reference:**

Reference: https://help.mulesoft.com/s/question/0D52T00004mXTstSAG/getting-nullpayload-in-the-result

QUESTION 33 Why would a Mule application use the \${http.port} property placeholder for its HTTP Listener port when it is deployed to CloudHub?

- A. Allow clients to VPN directly to the application at the Mule application's configured HTTP port
- B. Allows MuleSoft Support to troubleshoot the application by connecting directly to the HTTP Listener
- C. Allows CloudHub to automatically change the HTTP port to allow external clients to connect to the HTTP Listener
- D. Allows CloudHub to automatically register the application with API Manager

**Correct Answer:** C Section: (none) Explanation

#### **Explanation/Reference:**

Reference: https://docs.mulesoft.com/runtime-manager/developing-applications-for-cloudhub

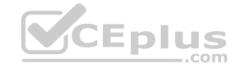

#### **QUESTION 34**

Refer to the exhibit. A web client submits a request to <a href="http://localhost:8081">http://localhost:8081</a>. What is the structure of the payload at the end of the flow?

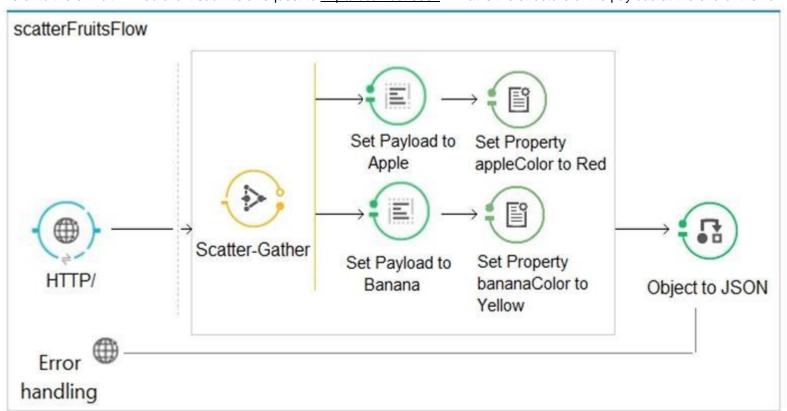

```
{
    "0": "Apple",
    "1": "Banana"
}

{
    "inboundProperties": ...,
    "outboundProperties": ...,
    "payload": ["Apple", "Banana"]
}

["Apple", "Banana"]

[
    {
        "inboundProperties": ...,
        "outboundProperties": ...,
        "payload": "Banana"
},
    {
        "inboundProperties": ...,
        "outboundProperties": ...,
        "outboundProperties": ...,
        "payload": "Apple"
}

A.
```

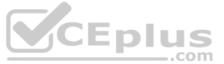

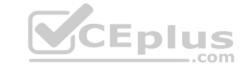

B.

C.

D.

Correct Answer: B Section: (none)

**Explanation Explanation/Reference:** 

**QUESTION 35** An SLA based policy has been enabled in API Manager. What is the next step to configure the API proxy to enforce the new SLA policy?

- A. Add new property placeholders and redeploy the API proxy
- B. Restart the API proxy to clear the API policy cache
- C. Add new environment variables and restart the API proxy
- D. Add required headers to the RAML specification and redeploy the new API proxy

Correct Answer: D Section: (none) Explanation

**Explanation/Reference:** 

#### **QUESTION 36**

Refer to the exhibit. How is the watermark referenced inside the Set Payload transformer?

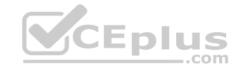

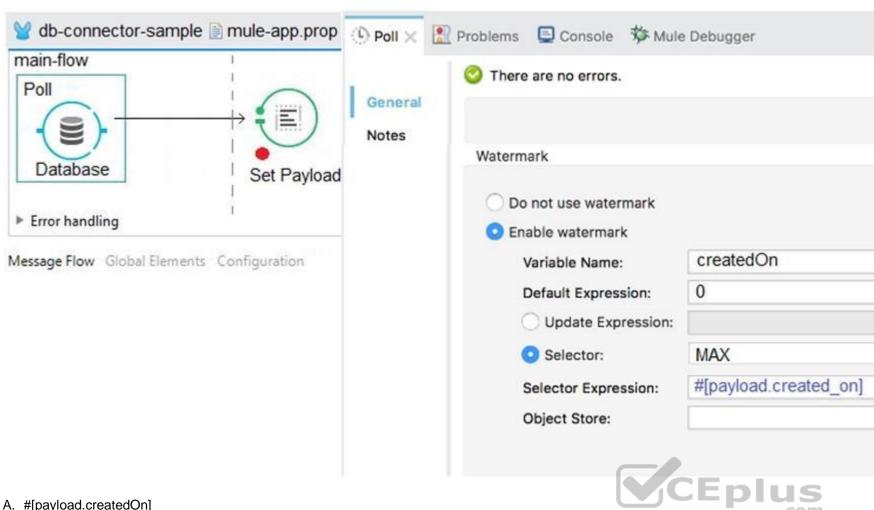

- A. #[payload.createdOn]
- B. #[message.inboundProperties.createdOn]
- C. #[flowVars.createdOn]
- D. #[message.outboundProperties.createdOn]

**Correct Answer:** C Section: (none) **Explanation** 

#### **Explanation/Reference:**

Reference: <a href="https://docs.mulesoft.com/mule-runtime/3.6/poll-reference">https://docs.mulesoft.com/mule-runtime/3.6/poll-reference</a>

#### **QUESTION 37**

Refer to the exhibits. The two Mule configuration files belong to the same Mule project. Each HTTP Listener is configured with the same host string and the port number, path, and operation values are shown in the display names.

What is the minimum number of global elements that must be defined to support all these HTTP Listeners?

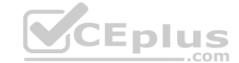

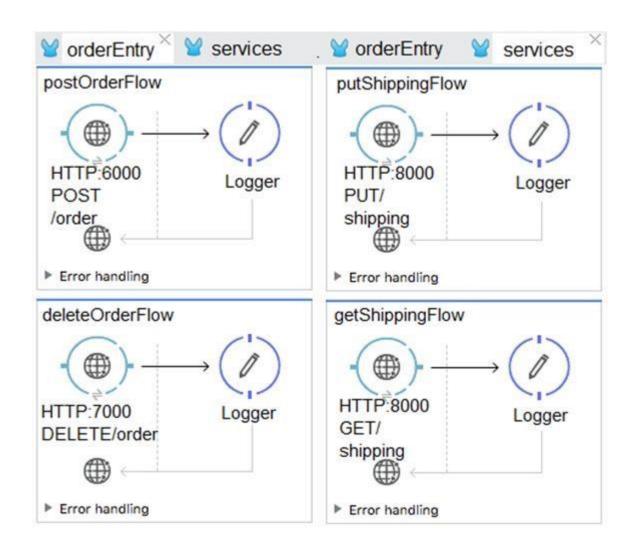

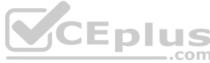

Section: (none) Explanation

# **Explanation/Reference:**

Reference: https://docs.mulesoft.com/mule-runtime/3.7/http-listener-connector

#### **QUESTION 38**

Refer to the exhibit. What transformer should be used in the httpFlow so that the fruit value in the request <a href="http://localhost:8081/?fruit = Orange">http://localhost:8081/?fruit = Orange</a> is accessible in the jmsFlow?

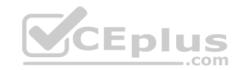

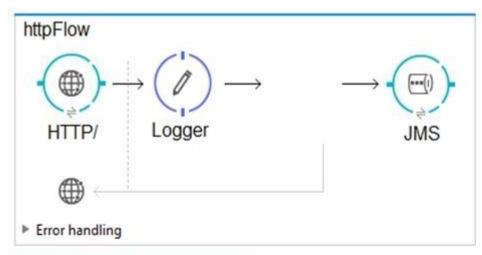

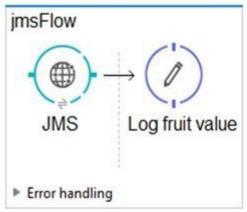

- A. set-record-variable
- B. set-property
- C. set-variable
- D. set-inbound-property

Correct Answer: B Section: (none) Explanation

### **Explanation/Reference:**

Reference: <a href="https://dzone.com/articles/working-with-headers-in-mule-flows">https://dzone.com/articles/working-with-headers-in-mule-flows</a>

#### **QUESTION 39**

Refer to the exhibits. A web client calls <a href="http://localhost:8081?fruit=Apple">http://localhost:8081?fruit=Apple</a>. What is the payload at the end of the flow?

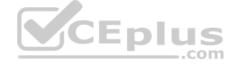

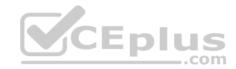

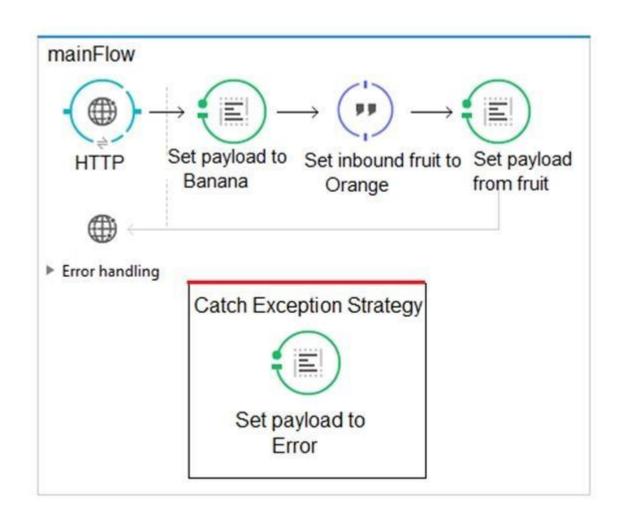

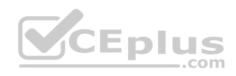

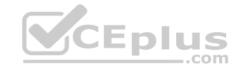

```
<flow name= "mainFlow">
     <http listener config-ref= "HTTP Listener Configuration"</pre>
          path= "/" allowedMethods= "GET" doc:name= "HTTP" />
     <set-payload doc:name= "Set payload to Banana"</pre>
          value= "#['Banana']"/>
     <expression-component doc:name= "Set inbound fruit to Orange">
          <! [CDATA[message.inboundProperties. 'http.query.params'.fruit= 'Orange']]>
     </expression-component>
     <set-payload doc:name= "Set payload from fruit"</pre>
          value= "$ [message.inboundProperties.http.inboundProperties.queryParams! fruit]" />
     <catch-exception-strategy doc:name= "Catch Exception Startegy">
     <set-payload doc:name= "Set payload to Error"</pre>
     value = "Error"/>
  </catch-exception-strategy>
                                                                        CEplus
</flow>
```

A. Banana

B. Error

C. Orange

D. Apple

Correct Answer: B Section: (none) Explanation

**Explanation/Reference:** 

#### **QUESTION 40**

Refer to the exhibits. What is the response to a web client request to http://localhost:8081\_?

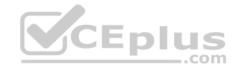

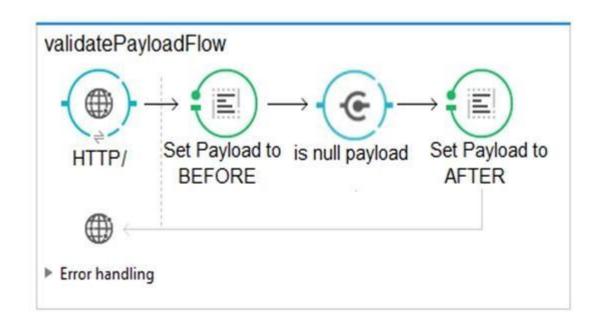

- A. The string 'AFTER'
- B. The string 'Payload is null'
- C. The string 'BEFORE'
- D. null

Correct Answer: D Section: (none) Explanation

**Explanation/Reference:** 

#### **QUESTION 41**

Refer to the exhibit. How many private flows does APIkit generate from the following RAML specification?

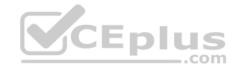

```
#%RAML 1.0
  title: ACME Airlines
  version: 1.0
   /flights:
    get:
     responses:
     200:
     404:
    /airline:
    get:
     queryParameters:
      code: string
     responses:
      200:
      404:
  /accounts:
    get:
    responses:
     200:
     404:
   post:
    responses:
    201:
A. 2
B. 3
C. 4
D. 7
Section: (none)
```

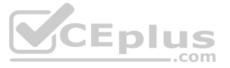

Correct Answer: B

**Explanation** 

**Explanation/Reference:** 

QUESTION 42 Refer to the exhibit. The parentFlow contains a Flow Reference for childFlow.

What values are accessible in childFlow after a web client submita a request to <a href="http://localhost:8081/order?color=red?">http://localhost:8081/order?color=red?</a>

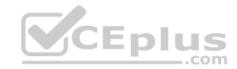

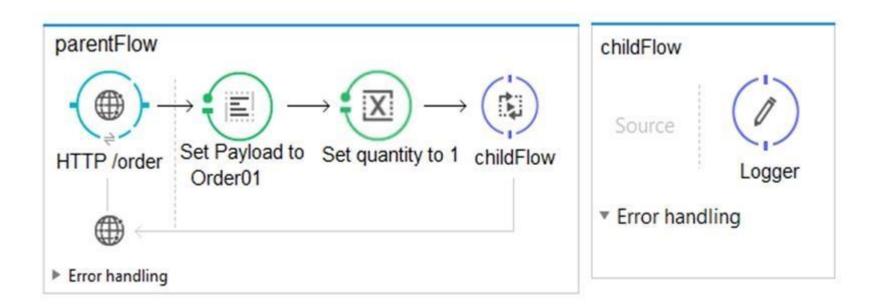

A. payload B. payload quantity var C. payload color query param D. payload quantity var color query param

Correct Answer: A Section: (none) Explanation

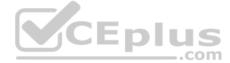

### **Explanation/Reference:**

### **QUESTION 43**

Refer to the exhibits. What is valid text to set the user field in the Database connector configuration to the username value specified in the config.properties file?

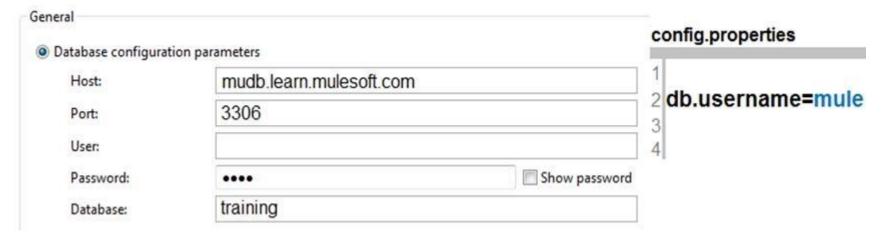

- A. #[db.username]
- B. #[db:username]
- C. \${db:username}D. \${db.username} Correct Answer: A

Section: (none) Explanation

# CEplus

#### **Explanation/Reference:**

Reference: https://docs.mulesoft.com/connectors/db/database-documentation

**QUESTION 44** A Mule application contains a global exception strategy configured to catch any exceptions.

Where the global exception strategy must be specified so that this global exception strategy catches all errors from flows without their own exception strategies?

- A. A global element
- B. Nowhere, the global exception strategy is automatically used
- C. The mule-deploy.properties file
- D. A configuration properties file

Correct Answer: D Section: (none) Explanation

#### **Explanation/Reference:**

#### **QUESTION 45**

Refer to the exhibit. What DataWeave transformation retrieves the current time?

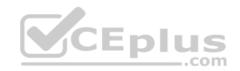

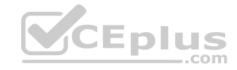

```
%dw 1.0
%output application/json
---
{
    "currentTime": lookup(currentTime())
}
```

```
%dw 1.0
%output application/json
---
{
      "currentTime": lookup("currentTime", null)
}
```

```
%dw 1.0
%output application/json
---
{
      "currentTime": p('currentTime()')
}
```

B. C.

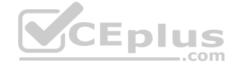

D.

Correct Answer: A Section: (none) Explanation

## Explanation/Reference:

Reference: <a href="https://dzone.com/articles/data-weave-quick-function-guide">https://dzone.com/articles/data-weave-quick-function-guide</a>

**QUESTION 46** A web client posts a request to <a href="http://localhost:8081?name=john">http://localhost:8081?name=john</a>. What is the correct MEL expression to access the name parameter?

- A. #[message.payload.outboundProperties. "http.query.params'.name]
- B. #[message.inboundProperties.'http.uri.params'.name]
- C. #[message.payload.inboundProperties. 'http.query.params.'name]
- D. #[message.outboundProperties.'http.query.params'.name]

Correct Answer: B

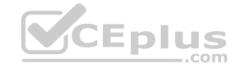

Section: (none) Explanation

**Explanation/Reference:** 

Reference: <a href="https://help.mulesoft.com/s/question/0D52T00004mXWrdSAG/uri-params-in-http-connector-mule4">https://help.mulesoft.com/s/question/0D52T00004mXWrdSAG/uri-params-in-http-connector-mule4</a>

**QUESTION 47** What three layers are parts of Mulesoft's definition of the API-led connectivity model?

A. System, Process, Experience

B. Model, View, Controller

C. Backend, Mediation, Frontend

D. Client, Proxy, Server

Correct Answer: A Section: (none) Explanation

**Explanation/Reference:** 

Reference: https://dzone.com/articles/api-led-connectivity-with-mule

QUESTION 48 What execution model is used by For Each and

Batch scopes?

A. For Each is single-threaded and Batch is multi-threaded B. Batch is single-threaded and For Each is multi-threaded

C. Both are multi-threaded

D. Both are single-threaded

Correct Answer: A Section: (none) Explanation

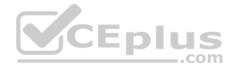

#### **Explanation/Reference:**

Reference: https://stackoverflow.com/questions/43413958/mule-batch-processing-vs-foreach-vs-splitter-aggregator

**QUESTION 49** According to MuleSoft's point of view, what is the core activity that enables an application network to emerge in an organization?

- A. Build point-to-point integrations that are referenced in a document library
- B. Build applications that use the same communication protocols to connect to each other
- C. Build modern APIs that are discoverable and reusable
- D. Enforce and align all data mapping with a master data management system

Correct Answer: C Section: (none) Explanation

# **Explanation/Reference:**

 $Reference: \underline{https://www.mulesoft.com/resources/api/what-is-an-application-network}\\$ 

### **QUESTION 50**

Refer to the exhibits. What DataWeave transformation calls the flow with the following input payload?

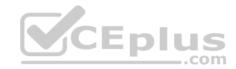

```
payload
[
                      :592
     "orderID"
                      : "international",
     "shipping"
     "item"
                      : "T-shirt Navy",
     "size"
                      : "L",
     "price"
                      : 24.99,
     "code"
                      : "USA"
                      : 972
     "orderID"
                      : "domestic",
     "shipping"
                      : "Cargo shorts",
     "item"
                      : "L",
     "size"
     "price"
                      : 49.99,
     "code"
                      : "AEG"
     "orderID"
                      : 396
                      : "international",
     "shipping"
                      : "Long sleeve shirt women",
     "item"
                      : "S",
     "size"
                      : 24.99,
     "price"
                      : "AU"
      "code"
```

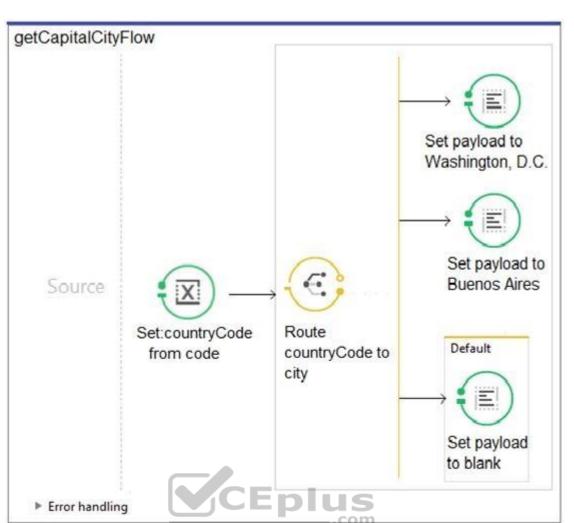

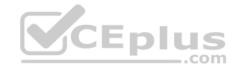

```
<flow name= "getCapitalCityFlow">
     <set-variable variableName= "countryCode" value= "#[payload.code]"</pre>
           doc:name= "Set countryCode from code" />
     <choice doc:name= "Route countryCode to city">
          <when expression= "#[flowVars.countryCode=='USA']>
                <set-payload value= "#['Washington, D.C.']" doc:name=</pre>
"Set payload to Washington, D.C." />
     </when>
     <when expression= "#[flowVars.countryCode=='AEG']">
          <set-payload value="#['Buenos Aires']" doc:name= "Set payload"</pre>
to Buenos Aires" />
     </when>
     <otherwise>
           <set-payload value= "#['']" doc:name= "Set payload to blank"/>
     </otherwise>
   </choice>
</flow>
   payload map {
        code: $.code,
        capital: getCapitalCityFlow($.code)
   payload map {
       code: $code,
       capital: getCapitalCityFlow({code:$.code})
   payload map {
       code: $.code,
       capital: lookup("getCapitalCityFlow",$.code)
   payload map {
        code: $code,
        capital: lookup("getCapitalCityFlow", {code:$.code})
Α.
```

B. C.

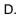

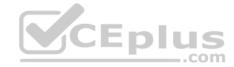

Correct Answer: B Section: (none) Explanation

**Explanation/Reference:** 

## **QUESTION 51**

A Transform Message component receives the XML payload:

What is the DataWeave expression to output an array of the two customerName elements?

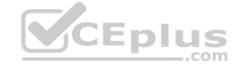

- A. payload.order.\*customer[].customerName
- B. payload.order.\*customer.customerName
- C. payload.order.customer[].customerName
- D. payload.order.customer.customerName

Correct Answer: B Section: (none) Explanation

Explanation/Reference:

## **QUESTION 52**

Refer to the exhibit. A web client makes a request to the postUsersFlow's HTTP Listener. The Validation component in hrFlow then throws an exception. What response message is returned to the web client?

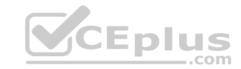

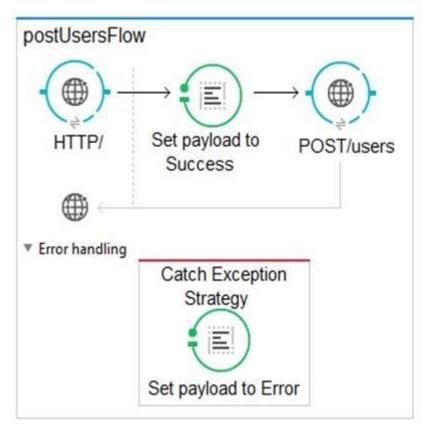

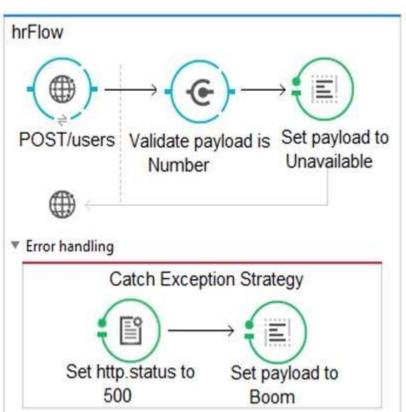

- A. Unavailable
- B. Error
- C. Success
- D. Boom

Correct Answer: D Section: (none) Explanation

## Explanation/Reference:

**QUESTION 53** What HTTP method should be used to add a new member to a collection in a RESTful service?

- A. DELETE
- B. PUT
- C. POST
- D. GET

Correct Answer: C Section: (none) Explanation

## **Explanation/Reference:**

Reference:

https://books.google.com.pk/books?id=vAOmAwAAQBAJ&pg=PA120&lpg=PA120&dq=mulesoft+HTTP+method+should+be+used+to+add+a+new+member+to+a+collection+in+a+RESTful+service&source=bl&ots=AcR0zVWZu&sig=ACfU3U30el4FB4FSJVrYl88lP6n1P2FSPA&hl=en&sa=X&ved=2ahUKEwjB572OrNbmAhXPyYUKHblHBFIQ6AEwDHoECAoQAQ#v=onepage&q=mulesoft%20HTTP%20method%20should%20be%20used%20to%20add%20a%20rew%20member%20to%20a%20collection%20in%20a%20reSTful%20service&f=false

www.vceplus.com - Free Questions & Answers - Online Courses - Convert VCE to PDF - VCEplus.com

**QUESTION 54** 

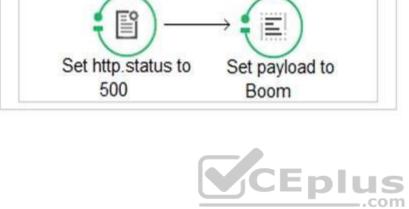

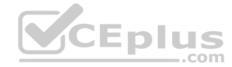

Refer to the exhibits. What is the expected data that the POST /accounts endpoint expects?

```
#%RAML 1.0
title: Accounts API
version: 1.0
types:
 Account: !include datatypes/Account.raml
 AccountNoID: !include datatypes/AccountNoID.raml
/accounts:
    description: Get all accounts
    responses:
    200:
     body:
         application/json:
           type: Account[]
           example: !include examples/AccountsExample.raml
    description: Create an account
    body:
      application/json:
         type: AccountNoID
```

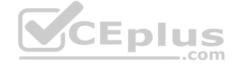

#### Account raml

```
#%RAML 1.0 DataType

type: object
properties:
   id: string
   name: string
   address: string
   customer_since: date-only
   balance: number
```

## AccountNoID.raml

```
#%RAML 1.0 DataType

type: object
properties:
   name: string
   address: string
   customer_since: date-only
   balance: number
   bank_agent_id: string
```

```
"id": "4892",
"name": "Geordi La Forge",
"address": "1 Forge Way, Midgard, CA 95928",
"customer_since": "2014-01-04",
"balance": 4829.29
}
```

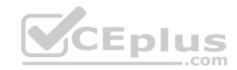

```
"name": "Geordi La Forge",
    "address": "1 Forge Way, Midgard, CA 95928",
    "customer_since": "2014-01-04",
    "balance": 4829.29
    "bank_agent_id": "48-SJT-282924-KL"
```

B. C.

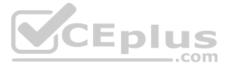

D.

Correct Answer: A Section: (none) Explanation

**Explanation/Reference:** 

**QUESTION 55** 

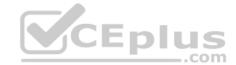

Refer to the exhibits. What is the expected behavior of this application?

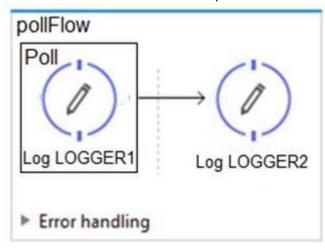

- A. The application will continuously output LOGGER1 and LOGGER2 messages every 2 seconds
- B. After 2 seconds, the application will output LOGGER1 and LOGGER2 messages exactly once
- C. The application will immediately output LOGGER1 and LOGGER2 messages exactly onceD. An exception will be thrown indicating there is no inbound endpoint as a message source

Correct Answer: A Section: (none) Explanation

**Explanation/Reference:** 

#### **QUESTION 56**

Refer to the exhibit. In the execution of the Scatter-Gather, the flow1 route completes after 10 seconds and the flow2 route completes after 20 seconds. How many seconds does it take for the Scatter-Gather to complete?

CEplus

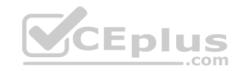

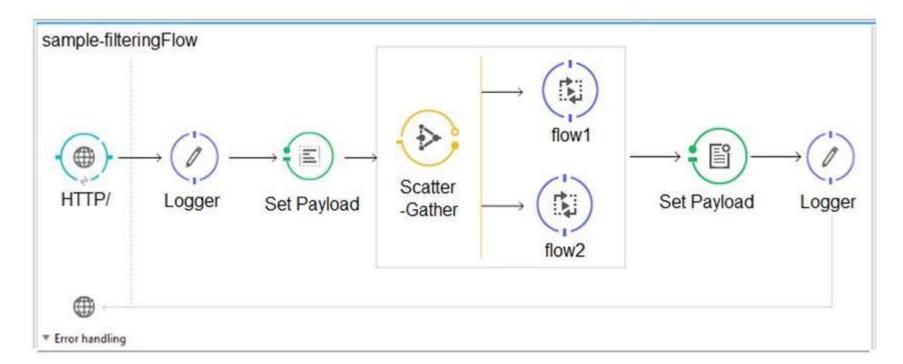

A. 0

B. 10C. 20

D. 30

Correct Answer: A Section: (none) Explanation

**Explanation/Reference:** 

Reference: https://dzone.com/articles/scatter-gather-mule-esb

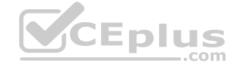

**QUESTION 57** What path setting is required for an HTTP Listener endpoint to route all requests to an APIkit router?

A. /\*

B. /

C. /{\*}

D. ALL

Correct Answer: B Section: (none) Explanation

## **Explanation/Reference:**

Reference: https://docs.mulesoft.com/mule-runtime/3.7/http-listener-connector

## **QUESTION 58**

Refer to the exhibit. What is the correct way to create a user?

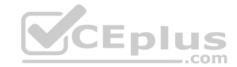

# #%RAML 1.0

```
title: Acme Insurance API
version: 1.0
baseUri: http://localhost:8081/api

/users:
   post:
   headers:
   username: string
   password: string
body:
   application/json
```

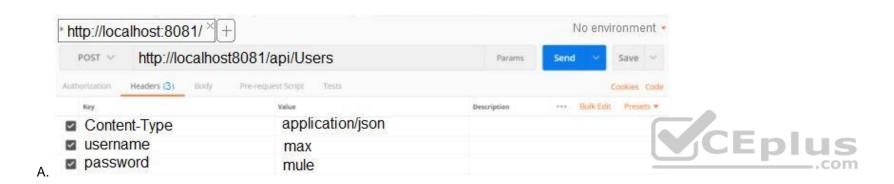

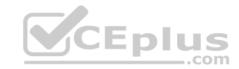

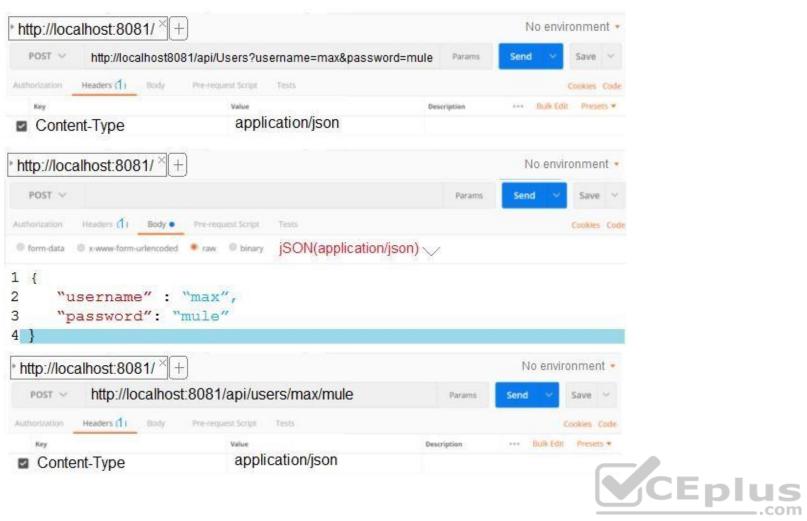

B.

C.

D.

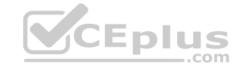

Correct Answer: A Section: (none) Explanation

**Explanation/Reference:** 

## **QUESTION 59**

Refer to the exhibit. A Payload Filter component processes a message with a non-empty payload. What happens when the payload does not match the Payload Filter type?

<payload-type-filter expectedType= "java.lang.String" doc:name= "Payload is not null"/>

- A. It throws a Filter exception
- B. It throws a configurable exception
- C. It calls a compensation flow
- D. It silently stops processing the message

Correct Answer: A Section: (none) Explanation

**Explanation/Reference:** 

#### **QUESTION 60**

What is the output type of the DataWeave map operator?

- A. Map
- B. Array
- C. String
- D. Object

Correct Answer: B Section: (none) Explanation

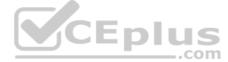

# Explanation/Reference:

Reference: <a href="https://help.mulesoft.com/s/question/0D52T00004mXVAVSA4/what-is-difference-between-map-and-mapobject-in-dataweave-between-map-and-mapobject-in-dataweave-between-map-and-map-and-map-a